# **18SA – South America**

© Peter Mette - 2015  $\Lambda$ 

### **Table of Contents**

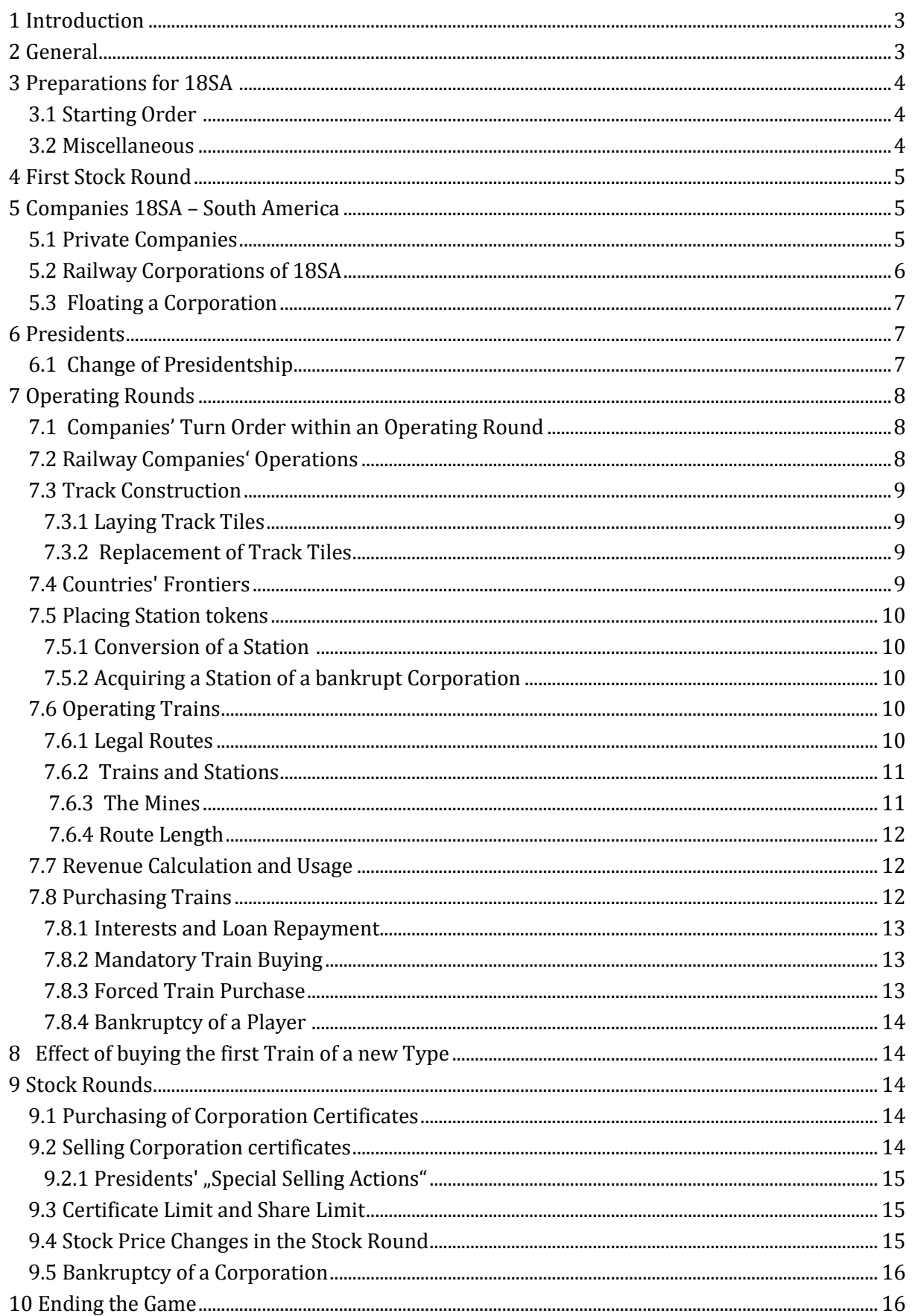

# **18SA – South America**

© Peter Mette - 2015

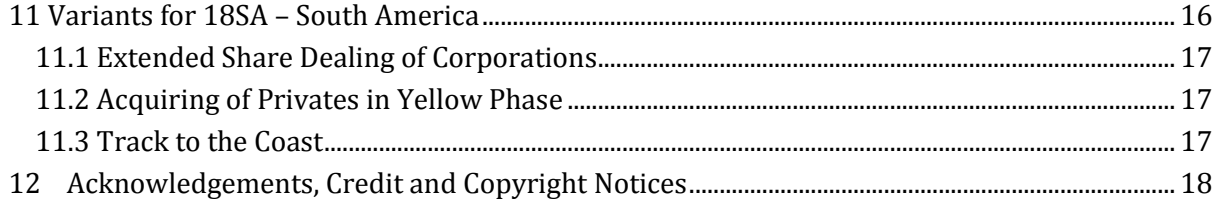

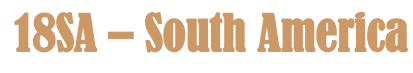

# <span id="page-2-0"></span>1 **Introduction**

An 18xx game that covers a whole continent and is not an epic game – is that possible? The answer is yes, if one restrain on the essentials, keep the map board manageable and neglect the historical development. In 18SA – South America every South American country is represented by one railway corporation. All corporations have the same structure, same number of stations and certificate split. That does not sound very interesting, but each corporation has a different starting condition due to the geographical position of its home station. Which corporation a player decides to float depends on the private company he has acquired in the first stock round. Every private company offers advantages to a couple of corporations. As all players are able to float a corporation in the firs Operating Round the map board will be filled with track very fast. But there are more attraction in 18SA – South America. Each time a train is being bought, a decision must be made, whether it will be a passenger train or a goods train. As there are also passenger stations and freight yards a president must decide which market segment he will favour. Another interesting feature are the three mines which cover a whole hex each. They are an additional source of income, but only for those corporations which possess a goods train. When buying a train this may be half financed by a loan and the 5% stock certificates offer new routes during the Stock Round.

Common strategies which have been successful in other 18xx games must be reassess and new ones developed.

# <span id="page-2-1"></span>**2 General**

The player owning the highest combined total of cash and shares (valued at market price) at the end of the game is the winner of **18SA**.

In the game, the players own Private Companies (6/7) and shares of up to 11 Corporations. The Private Companies are owned by one player each. The Corporations belong to their shareholders, one of them being the Corporation's President. The President alone makes decisions on behalf of the Corporation.

The games commences with the First Stock Round, during which the Starting Package is being sold. After this Stock Round follows an Operating Round, then another Stock Round. This rhythm will be changed when the game proceeds and the number of Operating Rounds between two Stock rounds will be increased to two and later to three. During the Stock Rounds the player act as investors and deal with Private Companies and shares, while during the Operating Round the Presidents of the Corporations will act.

When the game components are spread out in front of you, the following should be available:

- 1 Map board
- 1 Stock Market board
- 1 Initial Offering
- 1 Starting Package (front), Upgrade Table (back)
- 1 Game Phases table
- 63 Yellow track tiles
- 45 Green track tiles
- 37 Brown track tiles
- 5 Gray track tiles
- 6 Player cards
- 36 Train cards *(Front for passenger trains -back for goods trains)*
- 7 Private Company certificates
- 11 Corporation's charters
- 110 Certificates of Corporations; split: 1 x 30% President *(Presidente)*, 5 x 10% and 4 x 5%
- 11 "Split shares" at 10%
- 11 Tokens to indicate the Par Price *(cardboard 20 x 20 mm)*
- 11 Stations tokens for the Home Stations *(wooden disks; bi-coloured border, centre white)*
- <sup>55</sup> Station tokens; front for passenger stations *(single-coloured border, centre white)* and back for freight yards *(bi-coloured border, centre coloured)*
- 11 *Stock token (single-coloured border and white circle at the bottom)*

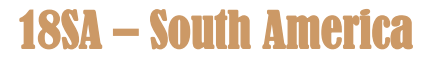

- 11 Income token *(plain without label)*
- 1 Round marker for indication of Stock Round and Operating Round
- 9 "Minas" markers *(cardboard 20 x 20 mm)*
- 10 Loan markers "Credito" *(cardboard 20 x 20 mm)*
- 3 Harbour marker "Porto" *(cardboard 20 x 20 mm)*
- 1 Blue wooden stick *(to mark the impossible crossing of the Rio de la Plata)*
- 8 Denominations of money *(1, 2, 5, 10, 20, 50, 100, 500; 12,000 Dineros in total)*
- 1 Red wooden locomotive for the Priority Deal
- 1 This rulebook

# <span id="page-3-0"></span>**3 Preparations for 18SA**

The map board "18SA", the "Stock Market" board, the "Initial Offering" table and the "Starting Package" table are place in the centre centre of the table. Place the blue wooden stick on the blue marked border between the hexes of Montevideo and Buenos Aires on the map. The credit marker "Credito" are placed in the bottom right area of the "Initial Offering" table. The train cards will be put there as well. For the type 5-trains and type 6 trains make sure that the two cards without a goods train on the backside are place at the bottom of each stack. . The marker for the track link of the mines "Minas" are placed on the three boxes which are in the top area of the map.

During the whole game the "new" certificates (not yet sold) must be kept separated from the "old" certificates which have been once owned by players. The "old" certificates will be placed in the Bank Pool (below the Stock Price table), which is empty at the start of the game.

The certificates of the Corporations are placed in the appropriate boxes of the "Initial Offering". The 10% shares are placed in the left part of a Corporation's box and the 5% shares in the right part. The 30% President certificate are placed across both stacks. The 10% certificates of all Corporations which are marked as "Split Shares" will be put in the indicated box as one pile.

The certificates of the Private Companies are allocated to the boxes of the "Starting Package" table. The three light blue harbour markers come on top of Private **No. 2 Ferrocentr**al. One 10% and one 5% certificate of the ENFER are slide beneath Private **No. 5 Ferronorte**.

The station marker, the stock marker and the income marker are placed on top of the corresponding President certificate. It is recommended to lay the home station markers upside down on their starting hexes. So the players can easily see where each Corporation is going to start.

The round marker is put on the circle '**AR/SR'** below the stock table.

One player is elected as banker. He will administer the money of the bank and the Corporations' charters. The banker allocates the starting capital to the players as shown on the map board.

#### <span id="page-3-1"></span>**3.1 Starting Order**

To determine the players starting order, the banker shuffles the players cards and deals one to each player, including himself. The player who gets the card with the lowest number receives the red wooden locomotion . The holder of the red locomotion goes first in the Stock Round. The other players take their seat according to the ascending numbers of their player cards, clockwise after the starting player.

### <span id="page-3-2"></span>**3.2 Miscellaneous**

The charters of the Corporations will be spread out by the banker. During the games all of the assets of a company *(trains, treasury and unused station tokens, mine markers)* are kept on that company's charter. The assets of a company must be kept strictly separate from the assets of other companies as well as from the players' private cash.

Both, private cash as well as companies' treasury must be revealed on request.

No player may ever borrow money from the bank or from another player.

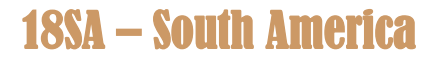

# <span id="page-4-0"></span>**4 First Stock Round**

The game starts with the "First Stock Round". During the first phase the Private Companies will be sold. Beginning with the owner of the red locomotion, each player may during his turn perform one of the following actions:

- $\blacklozenge$  buy the top Private Company at printed price
- ◆ make a bid for another unsold Private Company
- $\bullet$  pass

A bid must be 5 Dineros higher than the printed price. If there is already a bid on a Private Company, a bid on the same company must be 5 Dineros higher than the previous highest bid for the same Private. The money for the bid must be placed alongside the Private Company's certificate. It cannot be used for any other bid until this Private Company has been sold to a player.

As son as there is no Private Company certificate above a certificate with one or more bids on it, the round will be interrupted. If only one player has made a bid for the top certificate, he receives the Private Company and the money for the bid goes to the bank. In the case of several bids, an auction takes place beginning with the player of the lowest bid. He may increase the highest bid by any amount which is divisible by 5 or pass. The other involved player follow in ascending order of their bids. After all but one player have passed, this player pays his bid to the bank (he may use the money of the initial bid) while all other player take their bids back. During the auction no player may bid more than his initial bid plus his available cash.

The first phase of the "First Stock Round" ends, when all Private Companies have been sold to the players or when all players have passed in succession despite of unsold companies in the "Starting Package". In the latter case, the unsold Private Companies are removed from the game. The red locomotion is given to the player with the most remaining cash. The other players take their seats clockwise in descending order of their cash. Any ties are solved by the lower number of an owned Private Company.

During the second phase of the "First Stock Round" the certificates of the Corporations can be purchased. The player may now during their turn

- $\blacklozenge$  either buy one certificate
- ◆ or pass

In the "First Stock Round" no sales are possible!

The first certificate of a Corporation which can be purchased is always the President certificate. The buyer of this certificate determines the Par Prices at which the Corporation opens. The square card board marker with the logo of the chosen Corporation is place on the Par Price table in the line of the chosen starting price. The space of a line is no limitation for the number of Corporations which will start at the same stock price! The stock price marker is place on the stock price table on a blue field corresponding with the selected Par Price. If there are already one ore more Stock Marker of other Corporations on the same field, the new one is moved underneath at the bottom. This rule is valid for all movements of Stock Tokens on the Stock Price table!

The "First Stock Round" ends when all players have passed consecutive. The player sitting to the left of the last player who bought a certificate is given the red locomotion. An Operating Round follows. But let us first see what can be bought during a Stock Round.

# <span id="page-4-1"></span>**5 Companies 18SA – South America**

### <span id="page-4-2"></span>**5.1 Private Companies**

The Private Companies pay out a fixed revenue. At the beginning of each Operating Round, the banker pays the appropriate revenue to the owner of each Private Company. During the Stock Round the a player may purchase a Private Company from another player at any agreed price (minimum 1 Dinero). After the first type 3-train has been bought the Corporations may start to buy the Private Companies from the players from the next Operating Round onwards. The selling price for the Private Companies may be chosen between 50% to 200% of the printed price. A Private Company owned by a Corporation remains with it and may not be sold again. As soon as a Corporation owns a Private Company this Corporation may use the special abilities of that Private Company. In 18SA there are the following Private Companies:

# 18SA – South America

© Peter Mette - 2015

#### **No. 1 Servicios Ferroviarios Patagonicos - SFP Price 40 D / Revenue 5 D**

The **SFP** doubles the value of the red Off-Board destination **Patagonia** for all routes of trains of the owning Corporation. However when owned by a Corporation the SFP does not pay any revenue.

Closed with first type 6-train when still owned by a player. When owned by a Corporations it is permanent.

#### **No. 2 Ferrocentral – FC Price 60 D / Revenue 10 D**

The **FC** comes with three harbour markers. As soon as the FC has been sold to a Corporation, the harbour marker without a city name will be placed on the Corporations charter (in the field below the logo). The marker indicates that only this Corporation may use the advantages of the other two harbour markers. These two markers show two different city names on front and back side each. The President may place each harbour marker on one of the harbour boxes on the map board which are linked to city's hex with the same name as stated on the marker. Once placed a marker may not be moved to another harbour box.

A harbour marker increases the value of the linked city hex for all routes of the owning Corporation's train(s) buy 10 D. If a route contains two hexes with linked harbour markers, the income of this route will be increased by 40 D.

All other Corporations do not benefit from the placed harbour markers!

The **FC** will be closed after the purchase of the first type 6-train, but the harbour markers remain on the board and the advantage remains.

#### **No. 3 Ferrocaril del Pacifico – FdP Price 80 D / Revenue 15 D**

The **FdP** reduces the building cost for tiles on mountain hexes by 30 D.

After the purchase of the first type 6-train the **FdP** will be closed and the advantage for the owning Corporation ends.

#### **No. 4 Empresa Columbiana de Vias Ferreas – ECVF Price 120 D / Revenue 20 D**

The owning Corporation may place tiles on all mountain hexes for free.

The **ECVF** will be closed when the first type 6-train has been purchased.

#### **No. 5 Ferronorte – FN Price 120 D / Revenue 20 D**

The player who purchased the FN will receive one 10% and one 5% certificate of the **ENFER** *(Empresa Nacional de Ferrocarriles)*.

The FN will be closed as soon as the ENFER has bought its first train. If the ENFER has not been floating when the first type 6-train is being purchased, it is closed at that moment.

When the ENFER is floated the bank pays the Par Value for the two certificates into the ENFER's treasury.

The FN may not be sold to a Corporation!

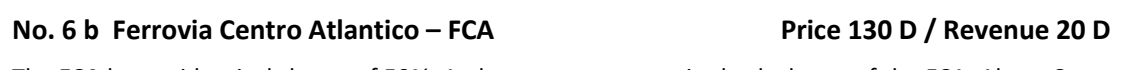

The **FCA** has to identical shares of 50%. A player may not acquire both shares of the FCA. Also a Corporation may buy only one of these shares.

An owning Corporation may place tiles on the Amazon river area (dark green hexes) for free, even if such a hex contains a river. In addition the bank pay the Corporation a bonus of 10 D for each yellow tile placed. This bonus may not pay out as a dividend but goes always into the Corporation's treasury. Both shares of the **FCA** close when the first type 6-train being bought.

### <span id="page-5-0"></span>5.2 **Railway Corporations of 18SA**

There are 11 Railway Corporations, one for each South American country (Surinam represents the three Guiana states). The starting hexes for all Corporations are the capital of the countries.

**No. 6a Ferrovia Centro Atlantico – FCA Price 130 D / Revenue 20 D**

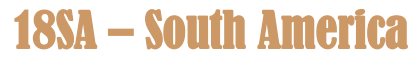

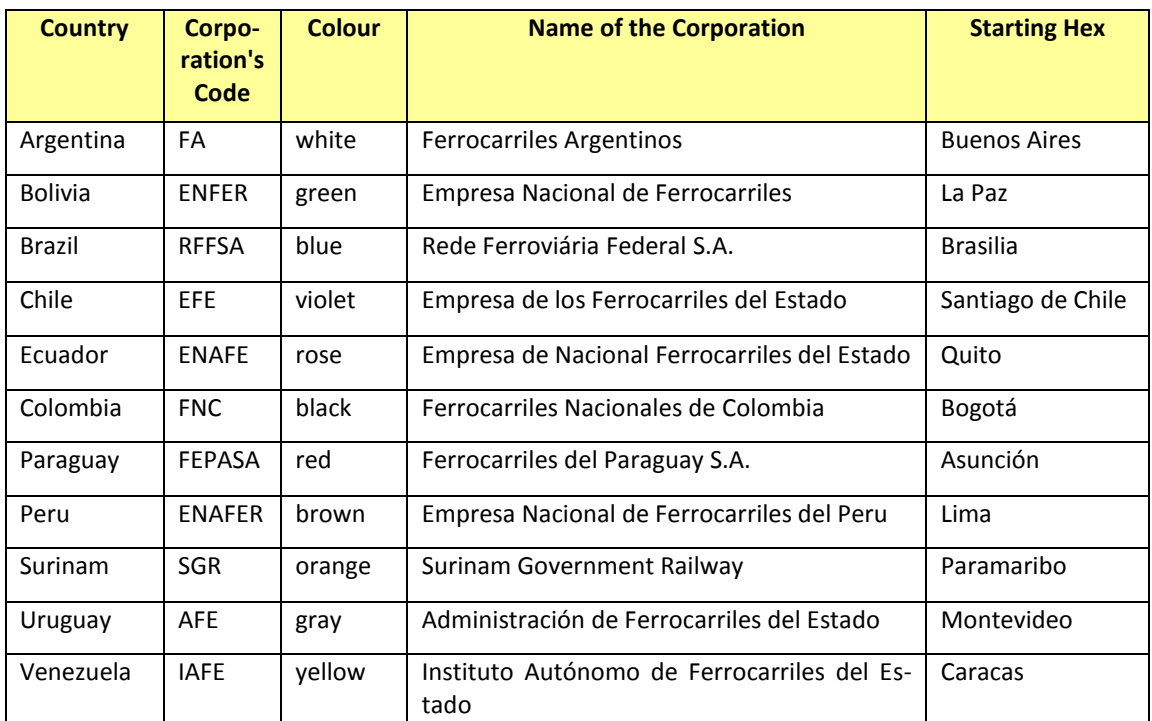

Each Corporation has the following certificates:

1 President certificate of 30%

5 certificates of 10%

4 certificates of 5%

The President certificate is the first available certificate of each Corporation. Thereafter the 5% and 10% certificates are both available at the same time.

30%, 10% and 5% certificates all count as one certificate for the certificate limit.

### <span id="page-6-0"></span>**5.3 Floating a Corporation**

A Corporation is floated when its 30% President certificate has been bought. The player who purchases a President certificate chooses the Par Price. He receives from the banker the charter and the station marker of the Corporation. The player places the purchasing price into the Corporation's treasury. Every time a certificate is purchased from the Initial Offering the money is paid into the Corporation's treasury as well and not to the bank.

As soon as newly floated Corporation has its first turn in a Operating Round it places its home station on the city of its stating hex.

# <span id="page-6-1"></span>**6 Presidents**

Every Corporation has a President. The purchaser of the 30% President certificate is the Corporation's first President. The President is responsible for all decisions concerning a Corporation's operations.

### <span id="page-6-2"></span>**6.1 Change of Presidentship**

If a player owns a higher percentage of shares in a Corporation than its President does, a change of Presidentship takes place. The player with the highest percentage of shares of the Corporation is its new President. If several players have the same highest percentage then the player to the left of the former President takes over.

There is no change of Presidentship if a player owns the same percentage of shares as the President of the Corporation.

A President may only voluntarily give up his Presidentship by selling certificates into the Bank Pool.

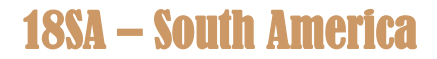

When the conditions for the change of Presidentship have been fulfilled, the former President hands over his President certificate to the new President and receives certificates which represent the same amount of shares. The new President decides the split. Then the charter with all the Corporation's possessions is handed over to the new President.

# <span id="page-7-0"></span>**7 Operating Rounds**

During the Operating Rounds the Corporations being operated by their Presidents.

#### <span id="page-7-1"></span>**7.1 Companies' Turn Order within an Operating Round**

At first the banker pays out the fixed revenue for the Private Companies.

After that, the Corporations take their turns in stock value order, beginning with the Corporation with the highest stock value. The banker examines the Stock Market table to determine which Corporation has the highest stock value. This Corporation operates first; the Corporation with the second highest stock value operates second, and so on. When two or more stock markers occupy the same space on the stock market table, the Corporation whose stock price marker is on top goes first*.* When two or more Corporations have the same stock value but occupy different fields, the Corporation whose stock marker is the furthest to the right operates first.

#### <span id="page-7-2"></span>**7.2 Railway Companies' Operations**

When operating, the President of each railway may perform the following 6 steps in exactly the same order as stated below:

- 1. Lay track tile(s) or promote one existing tile or pre-printed hex *(optionally)*
	- *A Corporation may place tile per Operating Round*
	- *A Corporation which starts in the brown phase may place two tiles in its first Operating Round. It may either place two yellow tiles or place one yellow tile and upgrade a tile.*
- 2. Purchase a station by placing a station token (*optionally)*
	- *A Corporation may place one station on the map, even in its first Operating Round*
	- *A Corporation which starts in the brown phase may place two stations in its first Operating Round.*
	- *Instead of placing a station a Corporation may change a station tokens type*
- 3. Run owned trains and calculate revenue *(mandatory)*
	- *Pay out revenue or withhold 50% or 100% into company's treasury*
- *4. Adjust stock value (mandatory)*
- 5. Buy one or more trains (*optionally)*
	- *Floated Corporations must buy a train if they do not possess one even if they do not have a route.*
	- *For trains bought from bank or Bank Pool 50% of the purchase price can be paid by a credit.*
- 6. Share Dealings
	- *either buy an own certificate from the Bank Pool at stock value; a Corporation may not hold more than 10% of its own shares.*
	- *or sell one certificate owned (not from the Initial Offering) into the Bank Pool*.

At any stage during its turn in the Operating Round a Corporation may

- *buy one or more Private Companies (as soon as it is possible)*
- *pay back a credit*
- *buy a track link for mines (only one of the same mine)*

The Operating Round is finished when all companies have operated once. It is followed by either another Operating Round or a Stock Round.

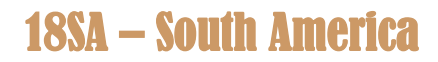

### <span id="page-8-0"></span>**7.3 Track Construction**

#### <span id="page-8-1"></span>**7.3.1 Laying Track Tiles**

The map board features a hexagonal grid superimposed over a map of the South American subcontinent The hexagonal track tiles may be placed on this grid to construct routes joining the various cities, Off-boarddestinations and mines portrayed on the map. Areas in grey and red depict land where track tiles may not be laid.

At the start of the game *(yellow phase),* only yellow tiles are available. The track on the tile must be a direct continuation of a route already accessible to the Railway Corporation laying the tile. The new track must be connected with a station token of that Corporation and may not be laid if a station token of another company blocks this connection.

A Corporation may only lay one tile per operating turn.

In its first turn a Corporation places a tile on the hex of its home station, except it starts from a pre-printed hex or another Corporation has already laid a tile there.

On hexes with no cities, only tiles without cities may be laid. The tiles with white circles are exclusive for hexes with a city *(white circle).*

Some city hexes show a capital letters *(e.g. "X", "M" oder "BA")*. On these hexes only tiles with a corresponding letter may be placed. These tiles may not be used for other cities.

No tile may be laid so that track runs into a blank side of a grey or red hex, or runs off the map grid.

A tile may be laid so that it does not connect with track on an adjacent tile provided that all other rules have been observed.

The placement of the first tile on hexes containing a mountain symbol, a river or the Amazon area cause costs which are depicted on the map board. These costs must be paid by the tile laying Corporation in order to build a track there. The costs are only due for the first tile laid there, any further upgrade is free of charge. These costs are due at the time of tile placement and thus a company may not place such a tile with the intent to pay later in the same turn *(by withholding dividends, for instance)*. Some Private Companies reduce these building costs *(see 5.1).*

#### <span id="page-8-2"></span>**7.3.2 Replacement of Track Tiles**

Instead of laying one yellow tile, a Corporation may upgrade one existing tile or a preprinted hex.

**Yellow** tiles may be upgraded with **green** tiles after the purchase of the **first type 3-train**.

**Green** tiles may be upgraded with **brown** tiles after the purchase of the **first type 5-train**.

**Brown** tiles may be upgraded with **grey** tiles after the purchase of the **first type 6-train**.

Corporations which have their first Operating Round during the brown phase may upgrade one or two of their allotted two tiles during their first turn. They may even place a tile and upgrade it in the same turn.

A corporation may only upgrade tiles which it can access with a virtual train of unlimited track capacity after the exchange. It does not have to have access to a new track on this tile. Upgraded tiles must maintain all connections and tracks existing prior to the upgrade.

Hexes without a city may not be upgraded by tiles containing a city and vice versus. Tiles with capital letters *(e.g. "X", "M" oder "BA")* may only be upgraded with tiles showing the corresponding letter(s).

The **tile # 5008** shows two blue borders. These tiles may only be orientated in the way that the blue borders are aligned to the blue ocean. Therefore **tile # 5008** can only be used for coastal cities without a letter.

Exchanged tiles are available for later use. For further upgrading details please consult the upgrade table.

Due to the upgrade of hexes containing towns an additional space for station markers may be created. As long as this space remains free, all Corporations may extend their routes through and beyond this hex.

#### <span id="page-8-3"></span>7.4 **Countries' Frontiers**

The frontiers between die countries are indicated by dotted red lines. When by laying a tile a track connection has been created that crosses the border, additional building cost of 20 D must be paid (that represents the cost for a custom office). These costs have to be paid regardless the frontier crossing track has been created by laying a yellow, green, brown or grey tile. Also the costs occur by crossing every frontier not only the frontiers of the acting Corporation's homeland. If by placing a tile more than one border crossing tracks have been newly-created the 20 D have to be paid for each one.

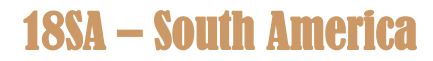

### <span id="page-9-0"></span>**7.5 Placing Station tokens**

Stations have two functions. One is that in every route run by a Corporation's train a city with a station token of this Corporation must be included. The other is the blocking function. A city that is completely occupied by station tokens of other Corporations may only be used as a starting or ending city for a train's route. A route may not run through such a city. This city also blocks the ability of a Corporation to build track beyond it.

In its first Operating Round a Corporation places its home station on the city of its starting hex. The placement of the home station is free of charge. From the second Operating Round onwards a Corporation may build one station per Operation Round. An exception from this rule are the Corporations which have their first Operating Route in the brown or grey phase. These Corporations may lay there home station plus another station marker in their first Operating Round. A station marker once placed will stay in the same hex until the end of the game.

The following restriction have to be obliged when placing station markers:

- $\blacklozenge$  In every city there is only one station marker per Corporation permitted.
- A station marker may only be laid in a city that is linked via an unblocked track with another station marker of the same Corporation.
- $\blacklozenge$  In the starting hex of a Corporation one space is always reserved for the home station of this Corporation as long as this has not been placed. If there are another free space on the starting hex a station marker of another Corporation may be laid.

A home station is both, a passenger station and a freight yard. For all other station the President must decide whether a newly laid station marker is a passenger station or a freight yard. The passenger station tokens have a coloured border an a white centre *(with the Corporation's logo)*. On the back of the token is a label for the freight yard, indicated by a broken border with two colours and a coloured centre *(with the Corporation's logo)*. The building cost for both types of stations are the same and are stated on the Corporations' charter.

The decision which type of station to be build depends on the type of trains a Corporation owns *(see 7.7.2 Trains and Stations)*.

#### <span id="page-9-1"></span>**7.5.1 Conversion of a Station**

A Corporations may change the functionality of a station from a passenger station into a freight yard or vice versus. After paying 120 D conversion costs to the bank the station token will be flipped to its other side. The conversion of a stations counts as building of a station. The Corporation may not place another station in the same Operating Round!

Die Funktion eines platzierten Bahnhofsmarkers kann nicht ohne weiteres geändert werden. Der Umbau eines Personenbahnhofs in einen Güterbahnhof oder umgekehrt kostet 120 D. Nach Zahlung der Umbaukosten an die Bank wird der entsprechende Bahnhofsmarker auf die Rückseite gedreht. Der Umbau eines Bahnhofs zählt als Legen eines Bahnhofsmarkers!

#### <span id="page-9-2"></span>**7.5.2 Acquiring a Station of a bankrupt Corporation**

Stations of a bankrupt Corporation remain on the map *(see 9.5).* Other Corporations may purchase such a station by paying 100 D to the bank, when it does not change the function of the station. If the acquiring Corporation changes the function of the station immediately the station cost 120 D. When acquiring a home station of a bankrupt Corporation the buying Corporation must decide about future function, either as a passenger station or a freight yard. This is not a conversion.

The purchase of a bankrupt Corporation's token will be completed by exchanging the token on the map with a station token from the charter. For the exchange the token with the lowest costs have to been taken. The purchasing Corporation may not place another station token in the same Operating Round.

### <span id="page-9-3"></span>**7.6 Operating Trains**

#### <span id="page-9-4"></span>**7.6.1 Legal Routes**

A Railway Corporation may run each of its trains along one route only once per turn. Since the purchase of trains comes after running them it is impossible for a train to run in the same turn in which it is purchased. Therefore, it is impossible for a Corporation to earn any income in its first Operating Round.

A route comprises of at least one city with a station token of the Corporation and another city or an off-board destination that are connected by unblocked track with the hex containing the station token.

A route may not include the same city or red off-board-destination twice.

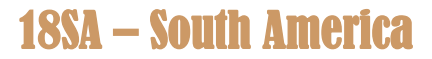

A route may start and/or end at a city whose station token spaces are entirely occupied by station tokens of other Corporations but may not run through such a city.

A route may not run through the red field of "Panama" which is consequently either the beginning or the end of a route. Otherwise a train may run through"Patagonia".

A train may run through a city that has empty places for station tokens.

No route may use the same piece of track twice, no matter how short it is. However, separate pieces of track on the same tile may be used.

If a Corporation owns more than one train then their routes must be entirely separate from each other. Routes may cross or meet at cities as long as they use separate tracks into and out of the city where they meet. They may use separate tracks on the same tile but may not use the same piece of track. Thus,a branch-off on a green tile for example can only be used by a single train.

#### <span id="page-10-0"></span>**7.6.2 Trains and Stations**

In 18SA-South America the legal routes of trains will be further influenced by the trains' type (passenger train, goods train) and the kind of station (P = passenger station, F = freight yard). The following restrictions have to be respected:

- A passenger train must have an own passenger station in its route. This includes the home station.
- $\blacklozenge$  A freight train must have an own freight yard in its route. This includes the home station.
- ◆ Cities with at least one free station place are **"not blocked"** cities.
	- Both types of trains may run to and run through these cities
- ◆ Cities where all station places are occupied by both kinds of stations (P and F) are considered as "par**tially blocked"** cities.
	- Both types of trains may run to these cities.
	- Only trains of the corresponding type as an **own station token** (P or F) may run through these cities.
- Cities which are completely occupied by station tokens of one kind (P or F) are referred to as **"blocked"** cities.
	- Only trains of the corresponding type of the station tokens may run to these cities.
	- Only trains of the appropriate type of an own station token may run through these cities.

#### <span id="page-10-1"></span>7.6.3 **The Mines**

There are three mines, which are indicated by the grey hexes on the map. Each mine has its own colour code (blue, green and red). For each mine there are three "Minas" markers which represent a track link to the railway net.

Only goods trains may run to a mine. In order to run a goods train to a mine a Corporations has to comply with the following requirements:

- There must exist an unblocked track connection between one of the black triangles of a mine and an own freight yard token or the home station.
- ◆ The Corporation mus posses a "Minas" marker for this mine.
- The mine does not count against the route length, but the route must include at least **two cities**!

A Corporation may buy a "Minas" token for 40 D in any phase during its turn in an Operating Round. It may buy a maximum of three "Minas" token per Operating round, providing that they are of different colours.

If a Corporation has several goods trains and want to run them all to the same mine, it must posses one "Minas" token of that mine for each train.

The "Minas" marker are not assigned to a specific entry (black triangle) to the mine. Therefore a Corporation may use a different track connection to the same mine in different Operation Rounds.

"Minas" markers owned by a Corporation remain there until the end of the game. Only "Minas" markers of bankrupt Corporations will go back to the stock and can be bought subsequently by other Corporations.

#### <span id="page-10-2"></span>7.6.4 **Route Length**

The route length of a train depends on the number on the train card in the top left corner. The number of cities and red Off-Board-destinations included in a route may exceed this number.

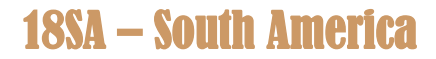

The mines do not count against the route length limitation.

No cities may be skipped on a route.

#### <span id="page-11-0"></span>**7.7 Revenue Calculation and Usage**

The revenue is the total route value of all train runs by a Corporation. The route value of a train is the sum of the values of all cities, off-board destinations and a mine included in the train's route. The red off-boarddestinations have different values in the different phases of the game. The valid amount is in the coloured box which corresponds with the game phase. The revenue will be reduced by interests for credits in order to receive the allocatable net income. The President decides now which of the following alternatives he will use for spending the net income:

**a) 100% Distribution as Dividend** => The bank pays each shareholder 10% of the net income per 10% share For remaining 5% shares the owners receive the half of the dividend for a 10% share rounded down. The dividend applicable for the shares in the Bank Pool are paid into the Corporation's treasury whereas the dividend for the shares in the Initial Offering remains with the bank.

The stock value token of the Corporation will be moved one space to the right. If the stock price token was already in the most right space of a row it will be moved one space up.

**b) 50% Distribution as Dividend and 50% into the treasury**, provided the net income is equal or higher than the current stock value of the Corporation => the bank pays 50% of the net income as dividend in the same way as the 100% distribution. If the dividend for a 10% share is a broken amount, the total distribution will be reduced by 5 D. 50% of the net income plus potential 5 D from the reduction of the distribution will be paid into the Corporation' treasury.

The stock value remained unchanged.

c) **No Dividend** => the bank pays the total net income into the Corporation's treasury.

The stock value token will be moved one space to the left. If it was already in the most left space of a row it will be moved one space down.

*Example 1: The revenue is 150 D. The Corporation must pay interests of 20 D. The President decides to distribute 100% of the net income as dividends. He owns 40% (1 x 30% and 2 x 5%) for which he receives 4 x 13 D= 52 D. Another player owns 15% and receives 13 D+ 6 D = 19 D. For the 15% in the Bank Pool the Corporation's treasury receives 19 D as well.* 

*Example 2: The net income is 150 D. The certificate holdings are the same as in example 1. As the stock value of the Corporation is at 140 D, the President decides to split the net income and the distribution of dividend is 50% only. As 50% are 75 D and a 10% share therefore is a broken amount of 7,5 D the total dividend spent is reduced to 70 D. The President receives 4 x 7 D = 28 D, the other player receives 7 D+ 3 D = 10 D as well as the Corporation. The bank pays the saved portion of 75 D + 5 D = 80 D into the Corporation's treasury.*

#### <span id="page-11-1"></span>**7.8 Purchasing Trains**

Trains are purchased at the end of a Corporation's turn and so may not be used until the following turn. At the beginning of the game trains can only be purchased from the bank at a price printed on the top right corner of the train cards. New trains must be bought in order of size; i.e. no type 3 trains may be bought until all type 2 trains have been sold. The first type 4 train becomes available as soon as no new type3 trains in offer.

During the yellow phase a Corporation may buy a maximum of two type 2 trains or one type 3 train per Operating Round. During all other game phases the train purchase limit for all Corporations per Operating Round is one, regardless whether a train is being purchased from the bank, the Bank Pool or from another Corporation.

A Corporation may never own more trains than the train limit of the phase indicates. If a Corporation owns more trains than allowed, due to a phase change, the trains in excess must be placed into the Bank Pool immediately without any compensation.

A Corporation already owning trains up to the train limit, may not buy an additional train even if after the purchase other of its trains become obsolete.

When purchasing a train the President has the following alternatives:

- **a)** He buys a new train from the bank and pays the total price from the treasury.
- **b)** He buys a new train from the bank and finances 50% of the price with a loan. He may chose a loan even if the Corporation has enough treasury to pay the full amount. On the train card a loan marker

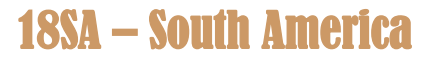

"Credito" will be placed. The loan amount is the left number below the price. There is a total of **10 loan markers**. If all loan markers are in use, this option is not available, until loans have been repaid .

- **c)** He buys a new train from another Corporation, which is already possible during the yellow phase. The purchase price will be mutually agreed and the minimum is 1 D. Payment must be made completely from the treasury. If the purchased train is carrying a loan marker, the loan is transferred to the purchaser.
- **d)** He buys, if available, a train from the Bank Pool. In this case he has the option to take a loan as well.

When buying a train the President has also to decide about the type of train (passenger train or goods train). The latter are cheaper and can achieve higher revenues due to the mines but at the end of the game there are only six permanent goods trains.

The purchased train card must be place with the selected train type visible. A train type once chosen will may not be altered.

#### <span id="page-12-0"></span>**7.8.1 Interests and Loan Repayment**

The **interests** for a loan are about 20% of the loan amount. The interests are stated on the train card to the right of the loan amount.

Interests are subtracted from the revenue prior to its usage. If the result is negative the difference has to be compensated from the treasury.

The **loan repayment** may take place at any time during the Corporation's Operating Round. If the repayment is made before the train run phase, the revenue will not be reduced. A repayment after the train run does not avoid the interest reduction for the current Operating Round.

As soon as a train which is financed by a loan becomes obsolete, the loan has to be repaid immediately to the bank. This applies to all Corporations! A loan may not be transferred to another train.

If a Corporation cannot pay the interests or repay a loan completely (in the case of an obsolete train), the President has pay the remaining amount from his private cash. Should the situation arise that the President has insufficient cash he must sell certificates. In doing so no change of presidentship may be occur and he may only sell shares to cover the missing amount. If the President is unable to pay the difference, both, the relevant Corporation and the player are bankrupt.

#### <span id="page-12-1"></span>**7.8.2 Mandatory Train Buying**

Every floated Corporation must own a train at the end of its turn if it has no a route. When a Corporation must buy a train but does not have enough money in its treasury to buy a train from the Bank or the Bank Pool, the President may arrange a purchase from another Corporation. For this the President may only use the Corporation's treasury. If the President is unable or does not want to carry out such a deal a so-called "Forced Train Purchase" occurs.

#### <span id="page-12-2"></span>**7.8.3 Forced Train Purchase**

In this case the President has the choice to buy either a new train from the bank or one from the Bank Pool. The purchase of a train from another Corporation is not possible.

At first the Corporation has to sell the shares it is holding on its charter. The stock value drops one space per 5% share. The Corporation receives the value after the stock price change! If there is still a difference, the President must pay the missing amount from his own cash reserves.

The President may only make up the difference between the Corporation's treasury and the purchase price. This leaves the Corporation with no money in its treasury after the purchase. The President may not buy more than one train or support the Corporation in any other way.

If the President's cash is insufficient to make up the difference, he must sell his own certificates to raise the necessary cash. He may only sell certificates provided that there is no change of Presidentship in any Corporation*.* Also he may only sell the number of certificates necessary to generate the missing amount. The stock values of the sold shares are adjusted according to the standard rules. The priority deal does not change its owner.

If a President has sold all possible shares but cannot raise the cash needed, the player is bankrupt as well as the Corporation which causes the bankruptcy.

#### <span id="page-12-3"></span>**7.8.4 Bankruptcy of a Player**

The player sells all his remaining certificates into the Bank Pool. The sales value remains with the bank and the stock values will be adjusted (see 9.4)

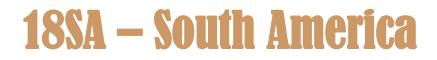

If a President certificate are placed in the Bank Pool as well (as no other player holds the necessary shares to take over) the relevant Corporation will go into receivership and run by the banker. A Corporation in receivership does neither places tiles nor building stations. Revenue will always go into the treasury. A train is only purchased in the case of mandatory train buying. If there is not enough treasury available for this activity the Corporation is bankrupt. The Corporation does not sell trains to other Corporations.

If the President certificate is still in the Bank Pool at the end of the nest Stock Round the Corporation will be closed (see 9.5)

# <span id="page-13-0"></span>**8 Effect of buying the first Train of a new Type**

As soon as the first train of a new type has been bought, rule changes will occur. For details please consult the Phase Table. It is recommended to read the Phase Table to all players at the beginning of the game and keep the Phase Table easily available during the game.

# <span id="page-13-1"></span>**9 Stock Rounds**

The players operate in the Stock Round as investors. During their turn in the Stock Round they may:

- either sell any numbers of stock certificates,
- or sell any numbers of stock certificates and then buy one certificate from the Initial Offering/Bank Pool or <u>one</u> Private Company from another player; the action "sell, buy, sell" is not possible!
- **•** or buy one certificate from the Initial Offering/Bank Pool or one Private Company from another player
- or pass.

Every stock certificate deal takes place between a player and the bank. Only Private Company certificates may be sold from one player to another player during the buyers turn.

The starting player in a Stock Round is the holder the red locomotive. When a player has finished his turn, the player to his left starts his turn. After all players have passed in succession the Stock Round ends. The player who sits left of the player who has made the last sale/purchase will receive the red locomotive.

When neither a sale nor a purchase has taken place during a Stock Round, the red locomotive remains with its holder.

#### <span id="page-13-2"></span>**9.1 Purchasing of Corporation Certificates**

There are two prices for the certificates of the Corporations. One is for the "new" certificates in the Initial Offering and is equal the par price. The other is the stock price, which is valid for the "old" certificates hold by players or by the Bank Pool. The stock price tokens always indicates the value of a 10% share.

After the purchase of a Corporation's President certificate all other certificates of that Corporation are simultaneously on offer.

The selling price for certificates from the Initial Offering has to be paid into the treasury of the corresponding Corporation, while the selling price for a certificate from the Bank Pool goes to the bank.

Certificates are always purchased in full. Therefore it is not possible to deal-in a 5% certificate for a 10% certificate of the same Corporation and pay for 5% only. The only exception from this rule is the Presidents "Special Selling Action" *(see 9.2.1).*

When a player has sold one ore more certificates of a Corporation, he cannot buy certificates of that Corporation before the next Operating Round.

### <span id="page-13-3"></span>**9.2 Selling Corporation certificates**

A player may sell any number of certificates during his turn in the Stock Round. There is no limit of shares the Bank Pool may hold of a single Corporation.

Certificates of Corporations which have not performed an Operating Round may not be sold.

Certificates can only be sold in full. Therefore it is not possible to deal-in a 5% certificate from the Bank Pool or the Initial Offering when selling a 10% certificate of the same Corporation!

The selling price for a certificate is always the stock price indicated at the time of the sale.

The President certificate can only be sold if another player holds at least 30% of that Corporation *(see 6.1)* and holds more shares than the President. After the President certificate has been split, 20% are sufficient.

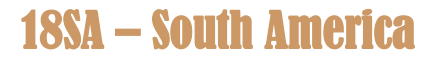

When a player sells shares of different Corporations during the same turn, he must state the order of sales.

#### <span id="page-14-0"></span>**9.2.1 Presidents', Special Selling Actions"**

During the Stock Round a President may perform the following "Special Selling Actions":

**a)** Once per Stock Round a President may sell one 5% certificate of his own Corporation from his portfolio and at the same time buy one 10% certificate of the same Corporation from the Initial Offering. For the 5% certificate sold he receives the half of the current stock value from the Bank into his private cash. Then he pays the par price for the 10% certificate into the Corporation's treasury.

 This action is not possible when the President had already sold certificates of this Corporation during the same Stock Round.

 After this "Special Selling Action" the President may not buy another certificate of the same Corporation

**b)** Once per game a President may split his President certificate. In doing so he turns the President certificate onto the backside where it represent a 20% share only. From the pile of "Split Shares" the banker selected the corresponding 10% certificate and places it into the Bank Pool. The President receives the stock price for the 10% share into his private cash. The stock price will not be changed due to this "Special Selling Action"-

During the same turn the President may not sell any other certificate but he may buy one certificate. This may even be a certificate of his own Corporation.

#### <span id="page-14-1"></span>**9.3 Certificate Limit and Share Limit**

No player may hold more certificates *(Private Companies and Corporations' certificates)* in excess of the game's certificate limit. The certificate limit depends on the number of players:

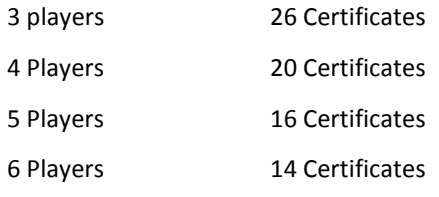

If a player has more certificates than allowed, due to losing a President's certificate this player must sell certificates when it is his next turn in a Stock Round.

A player may hold up to 60% of a Corporation.

Certificates whose stock price token are in the yellow area of the stock price table do neither count against this 60% limit nor the certificate limit. Consequently a player may own 100% of such a Corporation. As soon as the stock price token moves back onto the grey area, the player must sell surplus certificates into the Bank Pool. He may sell only the number of certificates which brings the stock price token back into the yellow area. If the player has reduced his share of the Corporation in question to 60% and the stock price token is still in the grey area, the banker must check whether the certificate limit is still observed. If not the player must sell additional certificates but may freely chose among his portfolio.

### <span id="page-14-2"></span>**9.4 Stock Price Changes in the Stock Round**

Stock price changes depends on the position of the stock price token on the stock price table:

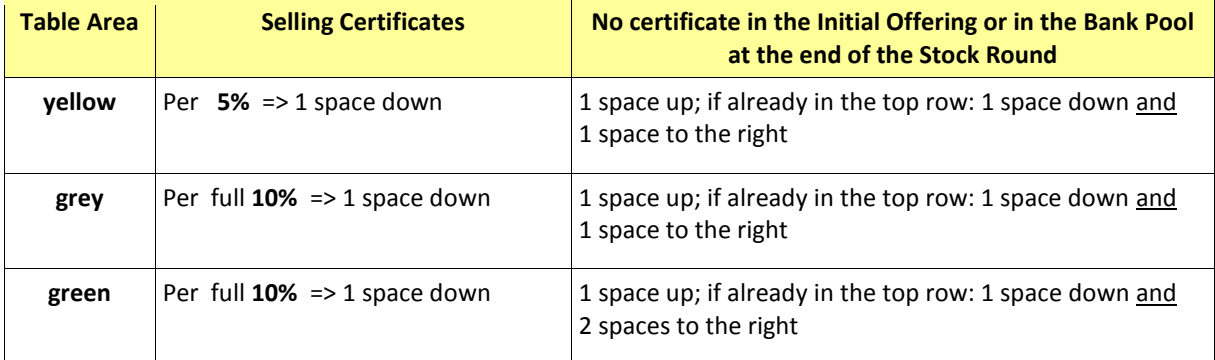

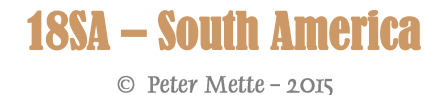

When a stock price token is moved onto the lowest space of a column, it is not further moved but remains in that space, except there is an arrow on that space.

The rules for stock price changes apply for selling of certificates during the Operating Round as well providing nothing else is stated.

## <span id="page-15-0"></span>**9.5 Bankruptcy of a Corporation**

If the stock price token of a Corporation has been moved onto the white space of the stock price table, this Corporation is considered bankrupt. That has the following consequences:

- All certificates of the Corporation are removed from the game.
- The treasury of the Corporation is transferred into the bank.
- The Corporation's train cards are placed into the Bank Pool. They may be acquired from other Corporations at face value.
- Loan Markers on the trains which have been placed on trains moved to the Bank Pool are return to the stock *(on the bottom right corner of the Initial Offering)*.
- "Minas" markers owned by the Corporation are returned to the stock *(top of the map).*

The station token of a bankrupt Corporation remain of the map. They may be acquired by other Corporations during their turn in the Operating Round *(see 7.5.2)*.

# <span id="page-15-1"></span>**10 Ending the Game**

The game ends when the bank runs out of money during an Operating Round or all but one player are bankrupt.

a) If the bank runs out of money during a Stock Round the Stock Round will be completed and another set of Operating Rounds will follow before the game ends.

*Commentary: When the bank runs out of money, it is recommended, that every player pays the same amount from his private cash into the bank.* 

b) If the bank runs out of money during an Operating Round, the current set of Operating Rounds will be completed.

Any loans still lasting on trains at the end of the game must be paid back before the closing statement. If a Corporation does not have enough money in its treasury, the President has to off-set the shortfall.

Once the game is finished, all players add together their cash and values of their certificates at stock value. The holdings of Corporations *(trains, station tokens and treasury)* are not counted at game end. The player with the highest total of cash and certificates values is the winner.

# <span id="page-15-2"></span>**11 Variants for 18SA – South America**

During the test phase some elements have been tested, which did not find the approval of all test players. Therefore they are added as variants only. These variants may be used individual or in any combination.

### <span id="page-15-3"></span>**11.1 Extended Share Dealing of Corporations**

Instead of dealing certificates only between Corporation and Bank Pool, the Corporations have another option. Once per Operating Round they may sell an own certificate from the Initial Offering into the Bank Pool. However a Corporation may only carry out one of the three dealing option.

The stock value token will be adjusted according to the rules in section 9.4.

The third share dealing option replaces the President's ability to deal-in a 5% certificate when buying a 10%certificate from the Initial Offering.

**Consequences:** The Corporations will receive their full capital earlier in the game.

#### <span id="page-15-4"></span>**11.2 Acquiring of Privates in Yellow Phase**

Corporations may acquire Private Companies already in the yellow phase from a player.

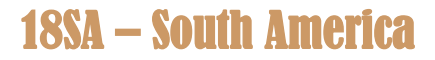

**Consequences:** The Corporations can use the special abilities of an acquired Private Company already during their first Operating Round. This makes some Corporations more attractive. In addition players will have earlier the opportunity to found a second Corporation.

#### <span id="page-16-0"></span>**11.3 Track to the Coast**

Track tiles may be laid in such a way that track tiles may run against the coastal side of a hex. The rules for tile # 5008 remain unchanged.

**Consequences:** Despite there is no use for track tiles running to the coast for a route, the upgrade option for coastal hexes will be increased. For example it will be possible now to upgrade Belem into grey.

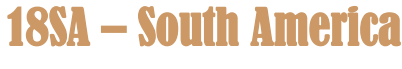

# <span id="page-17-0"></span>**12 Acknowledgements, Credit and Copyright Notices**

**18SA- South America** is ©2015 Peter Mette who is hereby declared the author of **18SA – South America** for all purposes.

The Author recognises that **18SA – South America** incorporates, and indeed would not be possible without the concepts originally used in other 1830. 1830 has been designed by Francis Tresham and Bruce Shelley and published by Avalon Hill Game Company.

All rules and game elements which are differing from 1830 have been developed by Peter Mette without the knowledge of other 18xx games. Any conformity with other 18xx games is coincidental.

Sources for the work include various documents found on the websites of Wikipedia.

The Author's special thanks are to the game tester of 18SA – South America : Bernd Asmuth, Hans-Peter Heep